# **HTML 5 Page Structure**

## **Contents**

| TAGS AND ELEMENTS           | 2 |
|-----------------------------|---|
| BASIC PAGE: HTML 5          | 3 |
| TYPICAL PAGE LAYOUT: HTML 5 | 4 |

#### Tags and Elements

HTML documents are composed of HTML elements that, in their most general form have three components:

- ➤ a pair of tags, one for at start, the "opening" tag and one at the end, the "end tag", e.g
   This is some text in a p element, in other words, surrounded by paragraph tags.
- > some element attributes which are placed in the opening tag, e.g.

*outerWrapper* is a *Class* name for a CSS Style Rule. This will contain property/value combinations like *color: #000;* which will turn make all the text a black colour.

The use of the *style* attribute allows a style rule to be created and applied within the tag.

> page content consisting of the text and graphical information that will be displayed by the browser. In other words, the content that the visitor will see, e.g.

This is some text in a p element, in other words, surrounded by paragraph tags.

Basic Page: HTML 5

The code for a basic HTML 5 web page can be entered as follows:

| HTML Tags                                                     | Notes                                                                                                    |
|---------------------------------------------------------------|----------------------------------------------------------------------------------------------------|
| HTML                                                          | The Declaration which tells the browser what type of document this is.  In this case it is a HTML 5 page.                            |
| <html lang="en"></html>                                       | Opening HTML tag with language declaration.                                                                                          |
| <head></head>                                                 | The <head> contains information the browser uses to display the page. This is not information the visitor will see on screen.</head> |
| <meta charset="utf-8"/>                                       |                                                                                                    |
| <title>Joe's Store   Computers &amp; Peripherals</title>      |                                                                                                    |
|                                                               | Closing tag for <head> element</head>                                                                                                |
| <body></body>                                                 | The <body> element contains all the content the visitor will see.</body>                                                             |
|                                                               | Opening tag for the Paragraph element.                                                                                               |
| We sell, tablets, laptops, desktops and everything associated | The content is contained within elements like paragraphs, .                                                                          |
|                                                               | Closing tag for  element                                                                                                    |
|                                                               | Closing tag for <body> element</body>                                                                                                |
|                                                               | Closing tag for <html> element</html>                                                                                                |

#### Which gives:

```
<!DOCTYPE HTML>
    <a href="https://docs.org/line-nicol/"><a href="https://docs.org/line-nicol/">https://docs.org/line-nicol/"><a href="https://docs.org/line-nicol/">https://docs.org/line-nicol/">https://docs.org/line-nicol/">https://docs.org/line-nicol/">https://docs.org/line-nicol/">https://docs.org/line-nicol/">https://docs.org/line-nicol/">https://docs.org/line-nicol/">https://docs.org/<a href="https://docs.org/line-nicol/">https://docs.org/line-nicol/">https://docs.o
```

Save this code in a html file as index.html. Then double click it to open it in a browser.

### Typical Page Layout: HTML 5

The page is laid out within the <body>...</body> element. A typical page has a <header>, main, and <footer> areas. The main area is typically broken down in to columns or divisions. The graphic below from the W3C explains the layout.

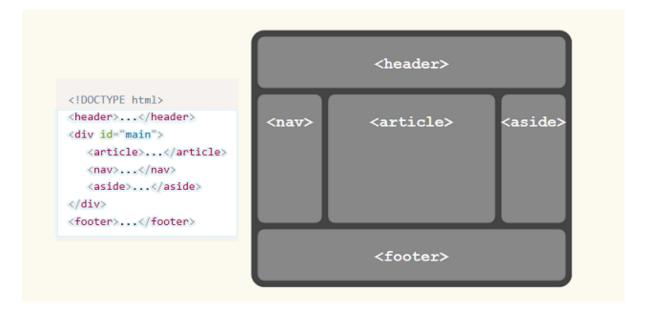

Note that the <nav>, <article>, and <aside> elements will only sit side-by-side across the screen if they have been styled to do so!